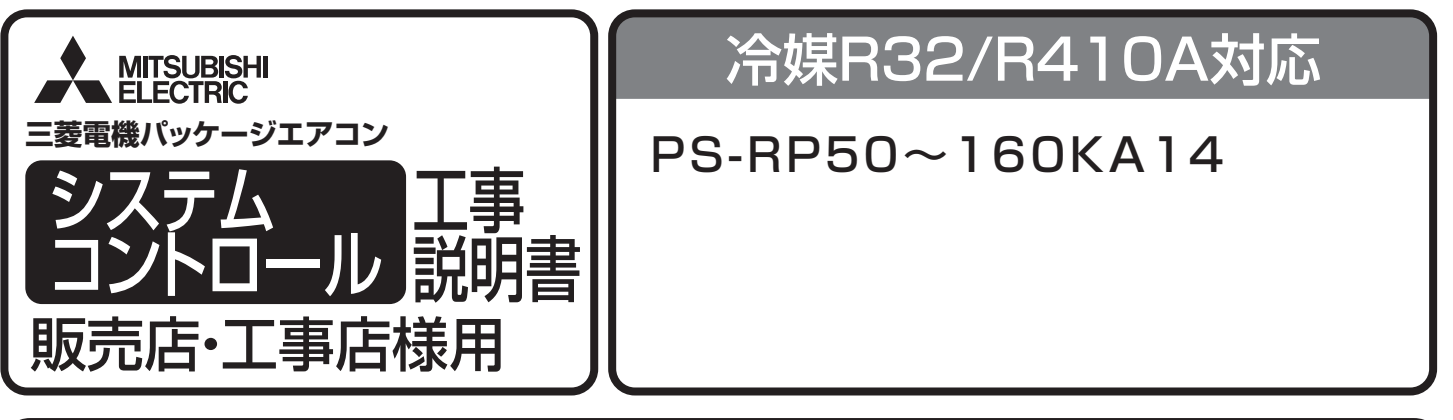

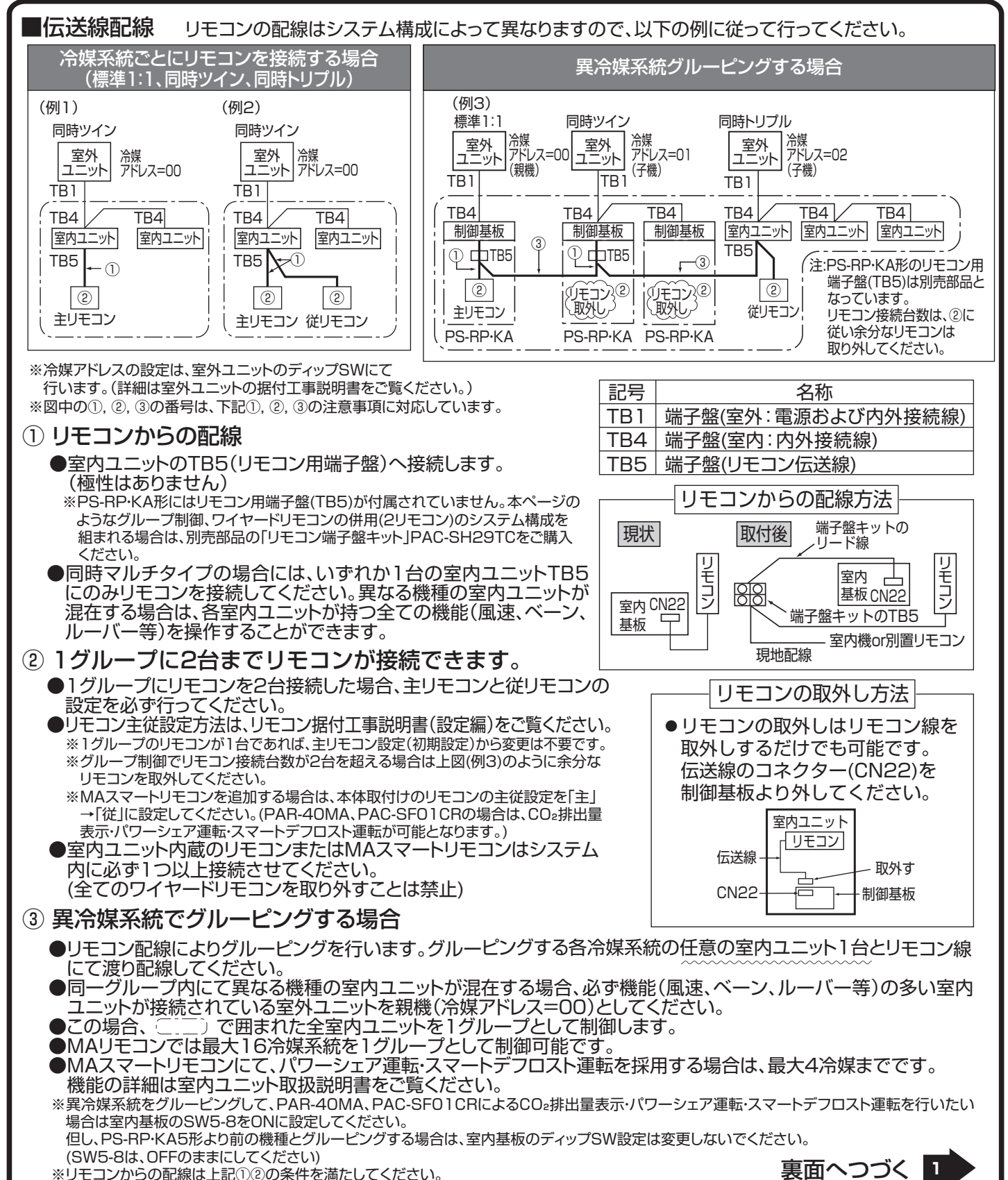

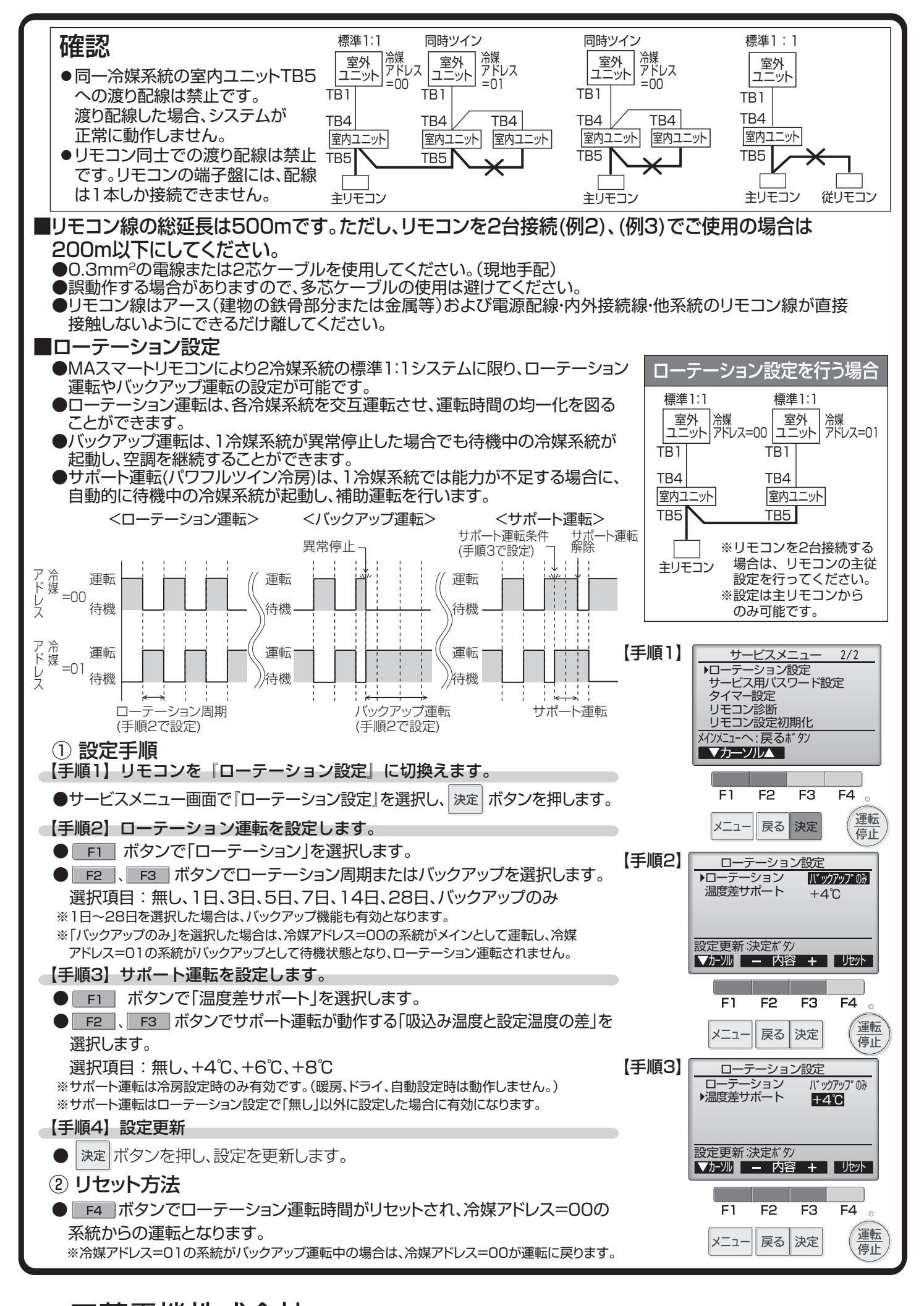

E菱電機株式会社 静岡製作所